# **MOOVIT** Horaires et plan de la ligne 76 de bus

La ligne 76 de bus (Brandenburg) a 2 itinéraires. Pour les jours de la semaine, les heures de service sont: (1) Brandenburg: 06:00 - 19:40(2) Parempuyre Landegrand: 06:35 - 20:30

Utilisez l'application Moovit pour trouver la station de la ligne 76 de bus la plus proche et savoir quand la prochaine ligne 76 de bus arrive.

#### **Direction: Brandenburg**

24 arrêts [VOIR LES HORAIRES DE LA LIGNE](https://moovitapp.com/bordeaux-924/lines/76/289221/1279718/fr?ref=2&poiType=line&customerId=4908&af_sub8=%2Findex%2Ffr%2Fline-pdf-Bordeaux-924-850543-289221&utm_source=line_pdf&utm_medium=organic&utm_term=Brandenburg)

#### Landegrand

Landegrand

La Naoude

Ayguelongue

Jonc

Bigeau

Vassivey

Lugat

Crébadin

Gare De Parempuyre

Carrière De Bos

Rue De La Gare

Espace François Mitterrand

Yvan Bric

Montoya

**Grattequina** 

Jallère

Libre Service De Gros

Les 3 Cardinaux

Peyronneaud

### **Horaires de la ligne 76 de bus** Horaires de l'Itinéraire Brandenburg:

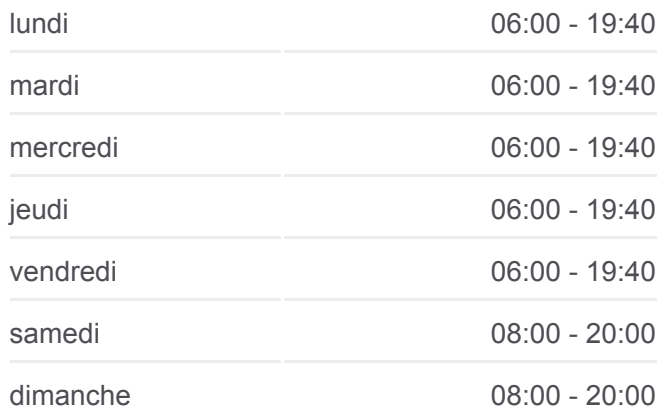

**Informations de la ligne 76 de bus Direction:** Brandenburg **Arrêts:** 24 **Durée du Trajet:** 27 min **Récapitulatif de la ligne:**

Labarde

Place Maran

Blanqui

Brandenburg

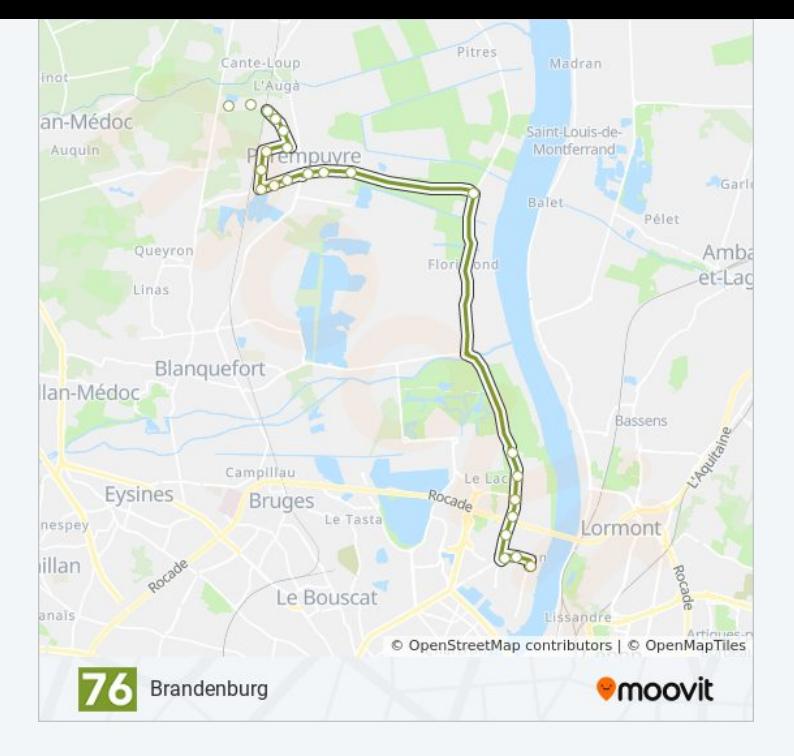

#### **Direction: Parempuyre Landegrand**

25 arrêts [VOIR LES HORAIRES DE LA LIGNE](https://moovitapp.com/bordeaux-924/lines/76/289221/1963937/fr?ref=2&poiType=line&customerId=4908&af_sub8=%2Findex%2Ffr%2Fline-pdf-Bordeaux-924-850543-289221&utm_source=line_pdf&utm_medium=organic&utm_term=Brandenburg)

Brandenburg

Blanqui

Place Maran

Labarde

Peyronneaud

Les 3 Cardinaux

Libre Service De Gros

Jallère

**Grattequina** 

Montoya

Pablo Neruda

Yvan Bric

Espace François Mitterrand

Rue De La Gare

Carrière De Bos

Gare De Parempuyre

Crébadin

Lugat

## **Horaires de la ligne 76 de bus**

Horaires de l'Itinéraire Parempuyre Landegrand:

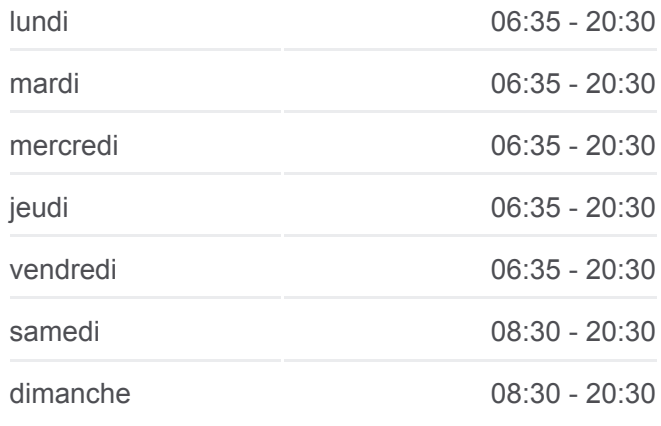

### **Informations de la ligne 76 de bus Direction:** Parempuyre Landegrand **Arrêts:** 25 **Durée du Trajet:** 27 min **Récapitulatif de la ligne:**

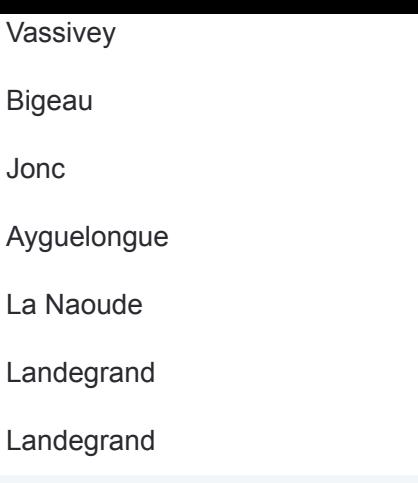

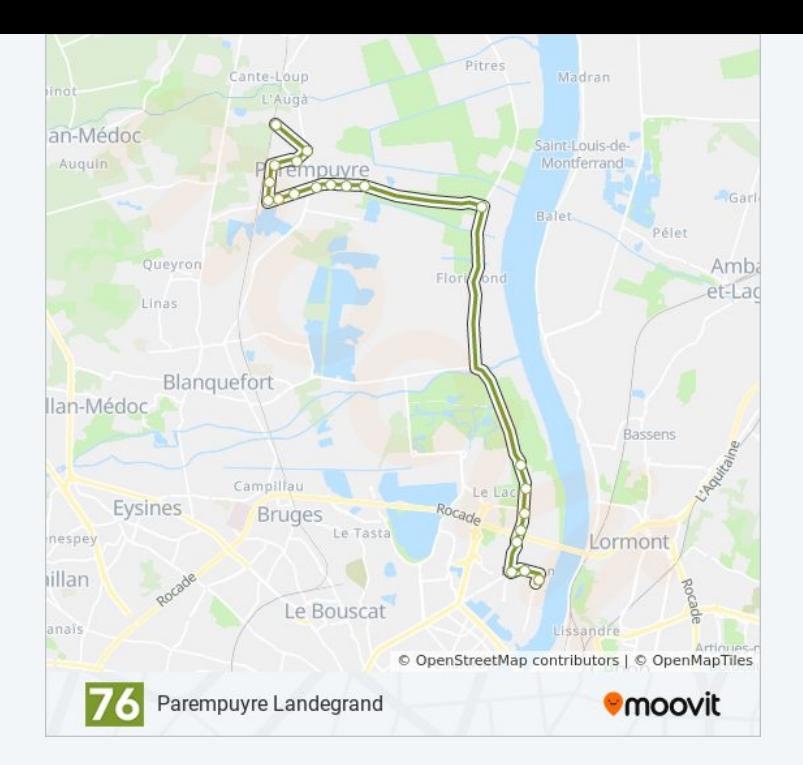

Les horaires et trajets sur une carte de la ligne 76 de bus sont disponibles dans un fichier PDF hors-ligne sur moovitapp.com. Utilisez le [Appli Moovit](https://moovitapp.com/bordeaux-924/lines/76/289221/1279718/fr?ref=2&poiType=line&customerId=4908&af_sub8=%2Findex%2Ffr%2Fline-pdf-Bordeaux-924-850543-289221&utm_source=line_pdf&utm_medium=organic&utm_term=Brandenburg) pour voir les horaires de bus, train ou métro en temps réel, ainsi que les instructions étape par étape pour tous les transports publics à Bordeaux.

[À propos de Moovit](https://moovit.com/fr/about-us-fr/?utm_source=line_pdf&utm_medium=organic&utm_term=Brandenburg) · [Solutions MaaS](https://moovit.com/fr/maas-solutions-fr/?utm_source=line_pdf&utm_medium=organic&utm_term=Brandenburg) · [Pays disponibles](https://moovitapp.com/index/fr/transport_en_commun-countries?utm_source=line_pdf&utm_medium=organic&utm_term=Brandenburg) · [Communauté Moovit](https://editor.moovitapp.com/web/community?campaign=line_pdf&utm_source=line_pdf&utm_medium=organic&utm_term=Brandenburg&lang=fr)

© 2024 Moovit - Tous droits réservés

**Consultez les horaires d'arrivée en direct**

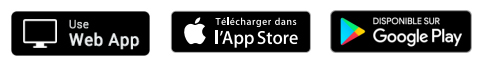